## SAP ABAP table VTBRATING {Rating for Financial Transaction}

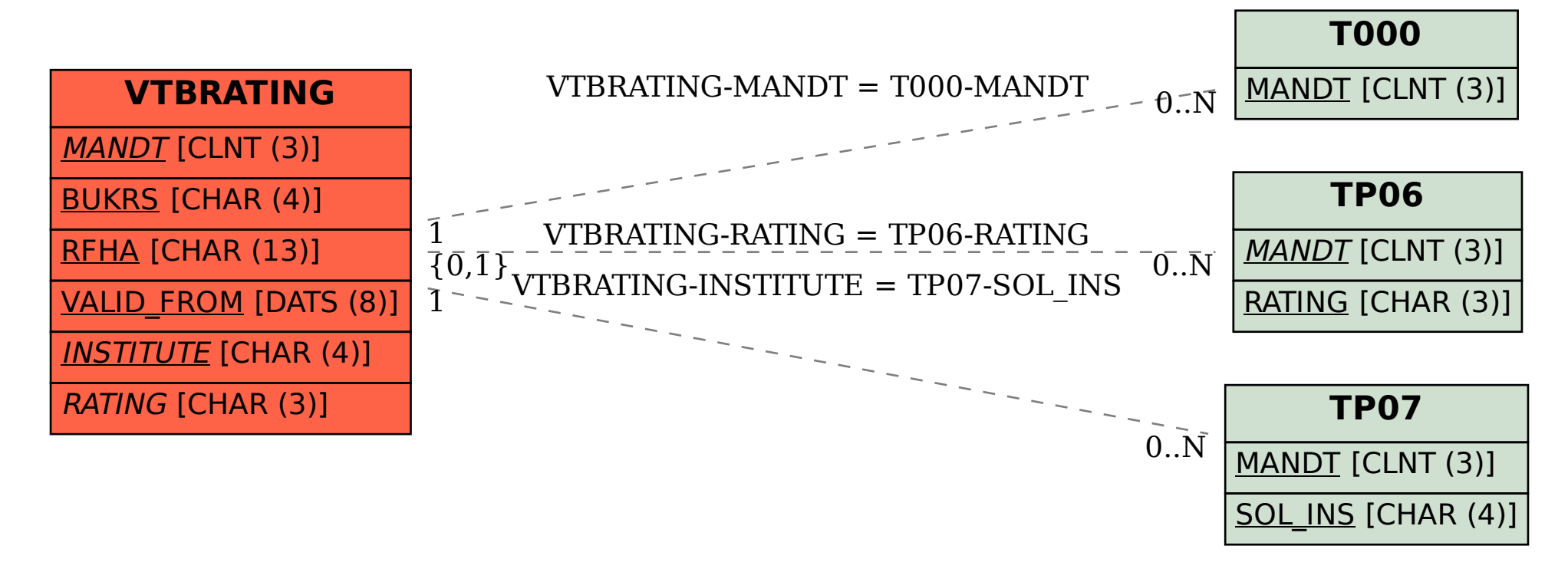